# Структура и запись управляющей программы

Управляющая программа – это совокупность команд на языке программирования, соответствующая заданному алгоритму функционирования станка для обработки конкретной заготовки.

#### Состав УП

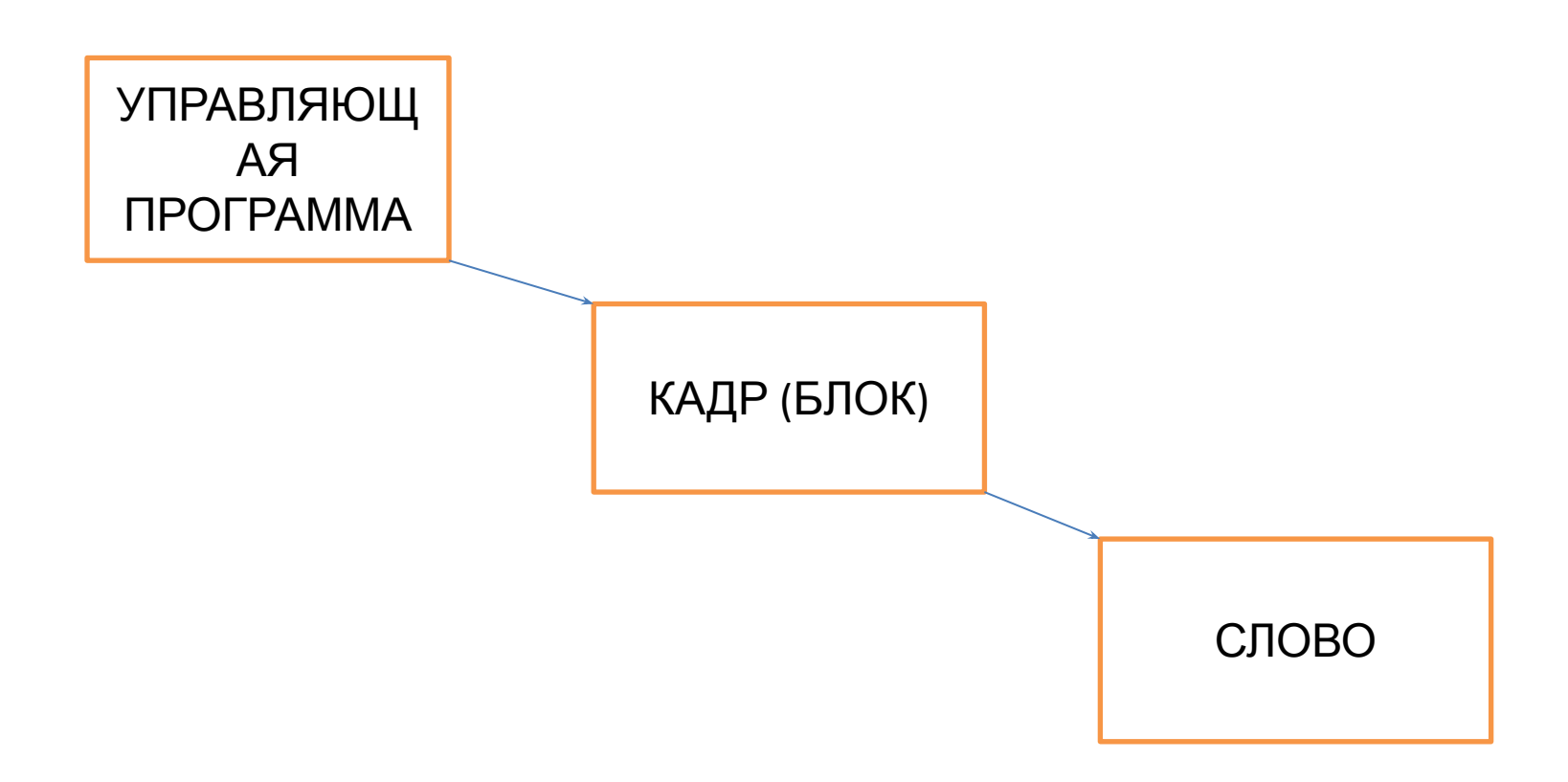

# СЛОВО

Каждое слово представляет собой команду и состоит из адреса в виде заглавной буквы латинского алфавита и арифметического числа или последовательности чисел. Число может иметь знак плюс или минус, знак плюс опускается. Адресами являются, например, оси X, Y, Z, скорость шпинделя S, скорость подачи F, радиус круга CR

и т.д.

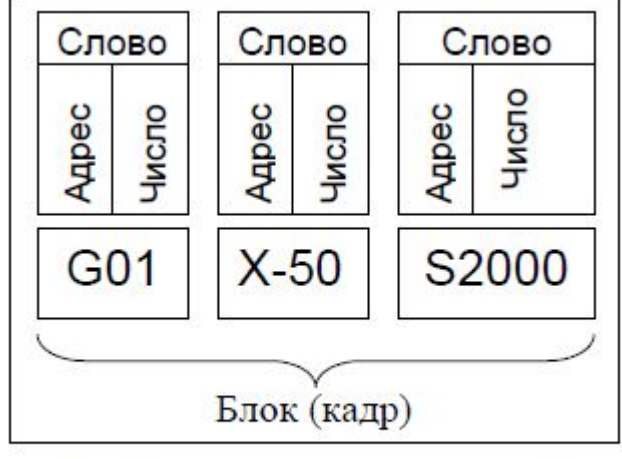

Рис. 2.6. Слова и кадр управляющей программы

## *Адреса бывают модальными и немодальными*

**-**

**• Модальные** -

действуют в интервале нескольких блоков, пока не будет введено новое значение под тем же адресом или другой адрес из той же группы адресов.

**• Немодальные адреса** 

действуют только в одном блоке, в котором они запрограммированы. Как только системой ЧПУ блок отработан,

действие немодального адреса прекращается.

# Структура УП

- Каждый блок начинается номером N и заканчивается буквами LF или ПС.
- N10 G...X... Y...Z...F...S...T...D...M..., где N10 кадр с номером 10; G – подготовительная функция; X, Y, Z –оси координат; F, S – скорость подачи и частота вращения соответственно; T – адрес инструмента; D – адрес коррекции инструмента; М - вспомогательная функция.

#### Полярные координаты

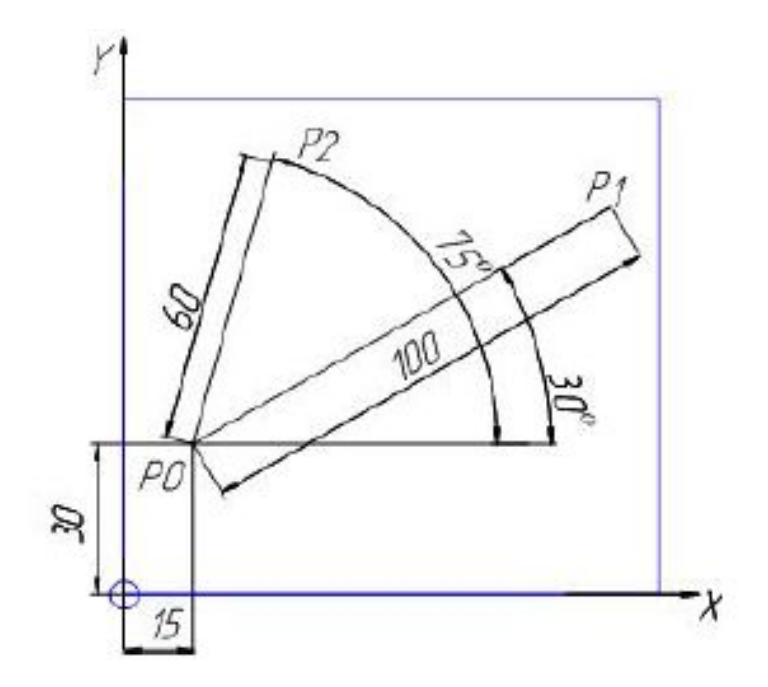

Представление точек контура в полярной системе координат

• используют, когда часть размеров детали измеряется радиусом и углом. Точка Р0, от которой начинаются измерения, называется полюсом. Координаты полюса в декартовой системе X-Y: X =  $15, Y = 30.$  Положение полюса Р1 определяется полярными координатами: радиусом 100 мм, углом 30°. Положение полюса Р2 – радиусом 60 мм и углом 75°.

## Размеры

• Точки обрабатываемого контура детали или эквидистанты движения режущего инструмента имеют координаты, которые зависят от размеров детали. Эти размеры могут быть проставлены от начала системы координат детали (нуля программы) либо в приращениях к координатам предшествующей точки контура. В первом случае размеры называют *абсолютными*, а во втором – *инкрементальными*.

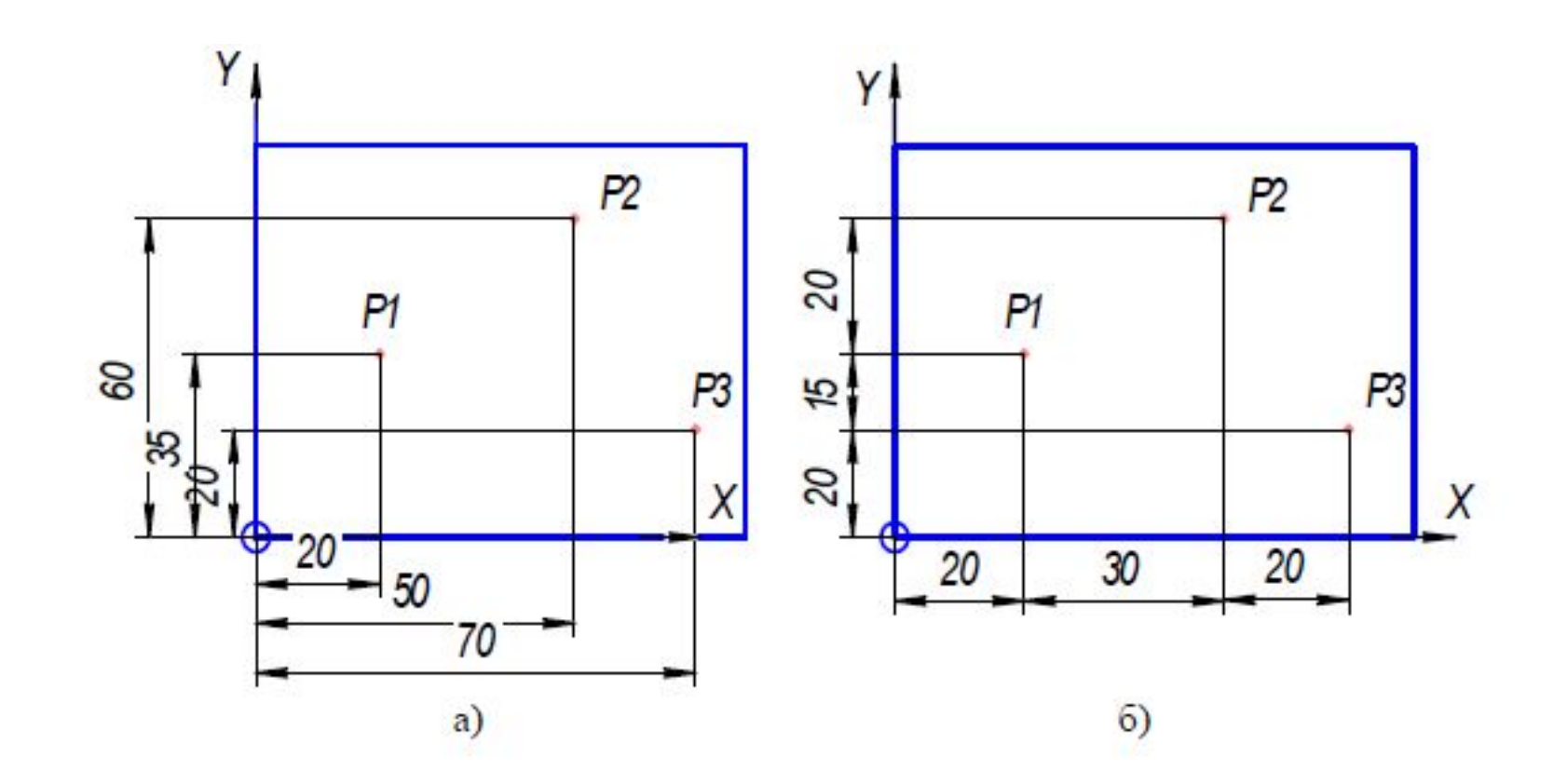

• Абсолютные размеры программируются словом G90, а инкрементальные – словом G91. Команды G90 и G91 применяются для всех запрограммированных осей в соответствующих блоках. Обе команды модальны.

### Последовательность программирования

1) Каждый кадр УП содержит геометрические и технологические данные, необходимые для обработки одного элементарного участка детали, чаще всего между двумя соседними опорными точками. Опорные точки обрабатываемого контура (эквидистанты движения инструмента) выбирают в местах, где инструмент изменяет скорость подачи, черновую обработку на чистовую, направление своего движения и др. Их положение определяет и рассчитывает координаты технолог-программист (при ручном программировании).

2)Программист записывает в УП кадры, которые содержат информацию о работе исполнительных органов станка: величины перемещения по координатам осей *X, Y, Z,* скорость подачи, частоту вращения шпинделя, сведения о работе механизмов смены инструмента и др.

Управляющая программа записывается в последовательности ее блоков (кадров), при этом указывается только та геометрическая, технологическая и вспомогательная информация, которая изменяется по отношению к предыдущему блоку. Для модальных команд применяется правило, согласно которому записанная в данном кадре команда не повторяется в последующих кадрах программы и отменяется лишь другой командой из этой же группы адресов (кодов) или специальной командой, отменяющей все команды данной группы кодов.